Przytradowe dane

16777

 $\mathbf{I}$ 

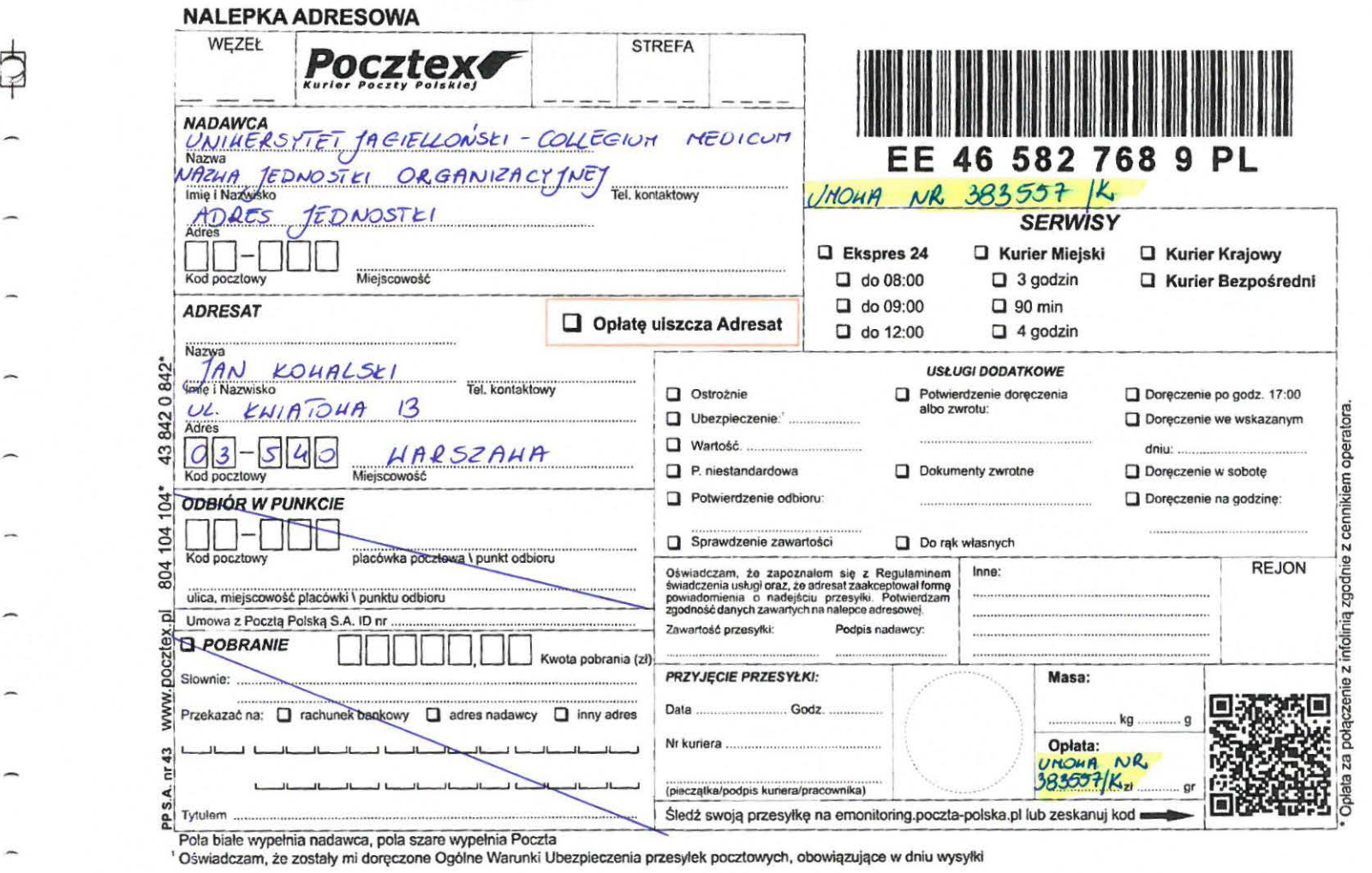

20 Poczta Polska